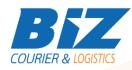

# **BIZCOURIER WEB SERVICES**

Dear Partners,

We would like to inform you that BizCourier can now offer you the ability to check the COD Deposits directly from your company's software or website by taking advantage of BizCourier COD\_Check Web Service.

| Requirements |                                                                                                    |
|--------------|----------------------------------------------------------------------------------------------------|
| Method       | Description                                                                                                    |
| cod_check    | Creates a new shipment in accordance with the<br>authentication data provided and the shipment's<br>data.<br>Returns as a Result an array with the basic data of<br>the shipment and or possible errors. |

## Web Service Call Input Fields

| Input Fields | Description                                                                 |
|--------------|-----------------------------------------------------------------------------|
| Code         | * Client's Code.                                                            |
| CRM          | *Client's CRM code                                                          |
| User         | *The Username which is used by you to login to<br>https://www.bizcourier.eu |
| Pass         | *The Password which is used by you to login to<br>https://www.bizcourier.eu |
| Nation       | The country the shipment was delivered to.                                  |
| From_Date    | Starting date you want to search for COD                                    |
| To_Date      | Ending date you want to search for COD                                      |

## Web Service Output Fields

| Output Fields  | Description                                                                          |
|----------------|--------------------------------------------------------------------------------------|
| Error code     | Returns "0" if authentication data and<br>parameters are correct.                    |
| Shipment_Date  | The date of the Shipment created in BizCourier.                                      |
| Voucher_Number | Shipments Voucher – Tracking Number                                                  |
| Rel1           | Shipments field Relevant 1. Usually the<br>customers unique number for the shipment. |
| Nation         | The country the shipment was delivered to.                                           |
| Recipient      | The recipient of the shipment.                                                       |
| COD_Amount     | Amount of cash on delivery                                                           |
| Deliv_Date     | The date the shipment was delivered.                                                 |
| Deposit_Date   | The date BizCourier made the deposit for the shipment.                               |

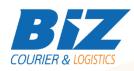

### Details - Clarifications

\*If you do not know any of the authentication data BizCourier will be happy to provide this on re-quest via email at infot@bizcourier.eu

\*\*Date fields must be in format ('Ymd'). For example 20160125.

#### WSDL

The WSDL file can be downloaded from the following address:

https://www.bizcourier.eu/pegasus cloud app/service 01/cod check.php?wsdl

or emailed to you on request at <a href="mailto:itsupport@bizcourier.eu">itsupport@bizcourier.eu</a>

You may start testing it with SoapUI Software by clicking on the link below: <u>http://www.soapui.org/</u>

If you require any further information or clarification please email your queries to <u>itsupport@bizcourier.eu</u> and we shall be more than happy to assist you.

### George Vlachos

**IT** Department

International Courier & Postal Services 8 th Km Varis Koropiou, Koropi, 19400, Greece *Ph: +30 2117101466 E-mail: itsupport@bizcourier.eu* – Website: <u>www.bizcourier.eu</u>